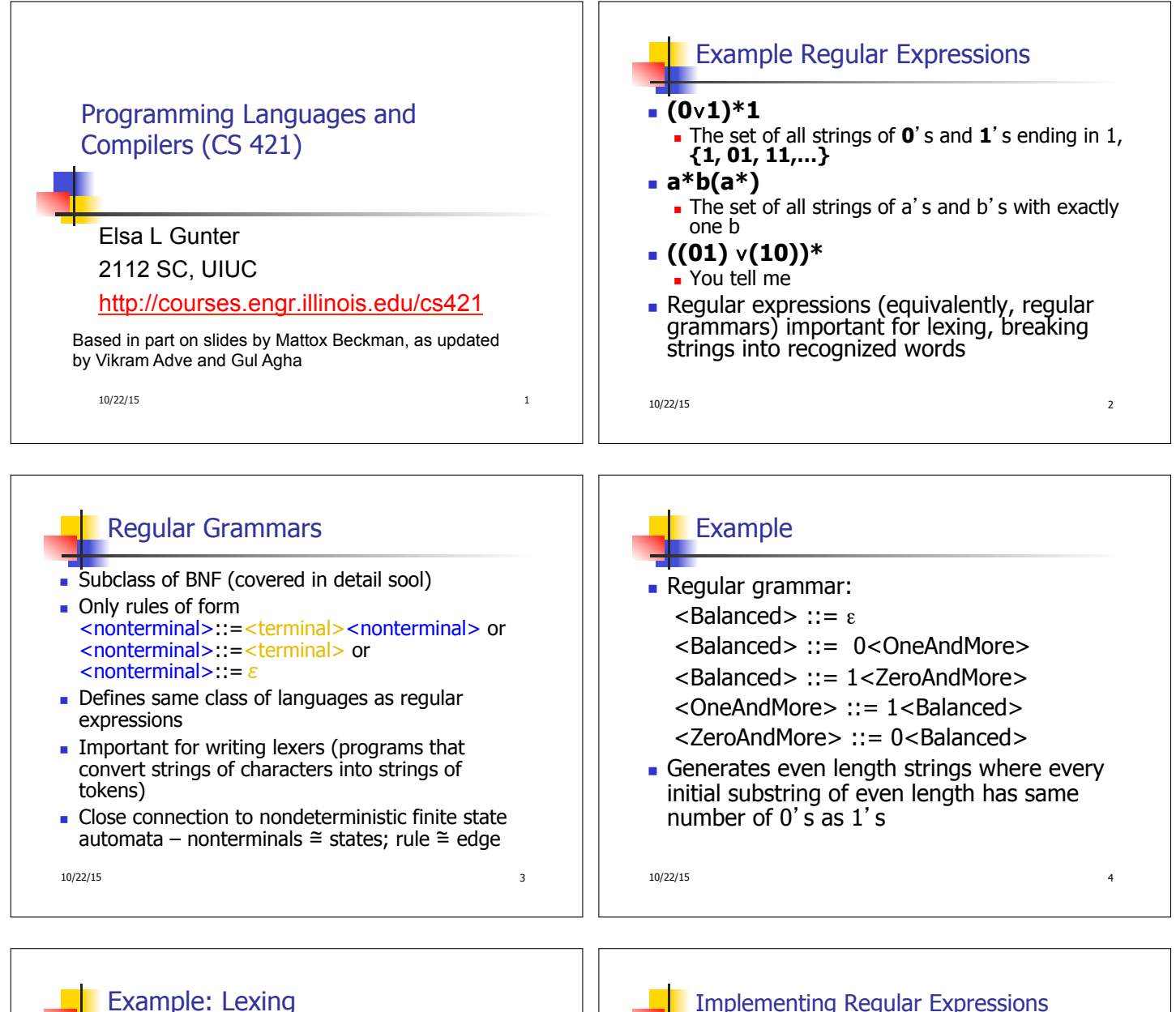

**Regular expressions good for describing** lexemes (words) in a programming language

- Identifier = (a v b v ... v z v A v B v ... v Z) (a ∨ b ∨ … ∨ z ∨ A ∨ B ∨ … ∨ Z ∨ 0 ∨ 1 ∨ … ∨ 9)\*
- Digit =  $(0 \vee 1 \vee ... \vee 9)$
- **n** Number = 0 v (1 v ... v 9)(0 v ... v 9)<sup>\*</sup> v ~ (1 ∨ … ∨ 9)(0 ∨ … ∨ 9)\*
- **E** Keywords: if = if, while = while,...

10/22/15 5

## Implementing Regular Expressions

- **Requiar expressions reasonable way to** generate strings in language
- Not so good for recognizing when a string is in language
- Problems with Regular Expressions
	- **.** which option to choose,
	- $\blacksquare$  how many repetitions to make
- <sup>n</sup> Answer: finite state automata
- **Should have seen in CS374**
- 10/22/15 6

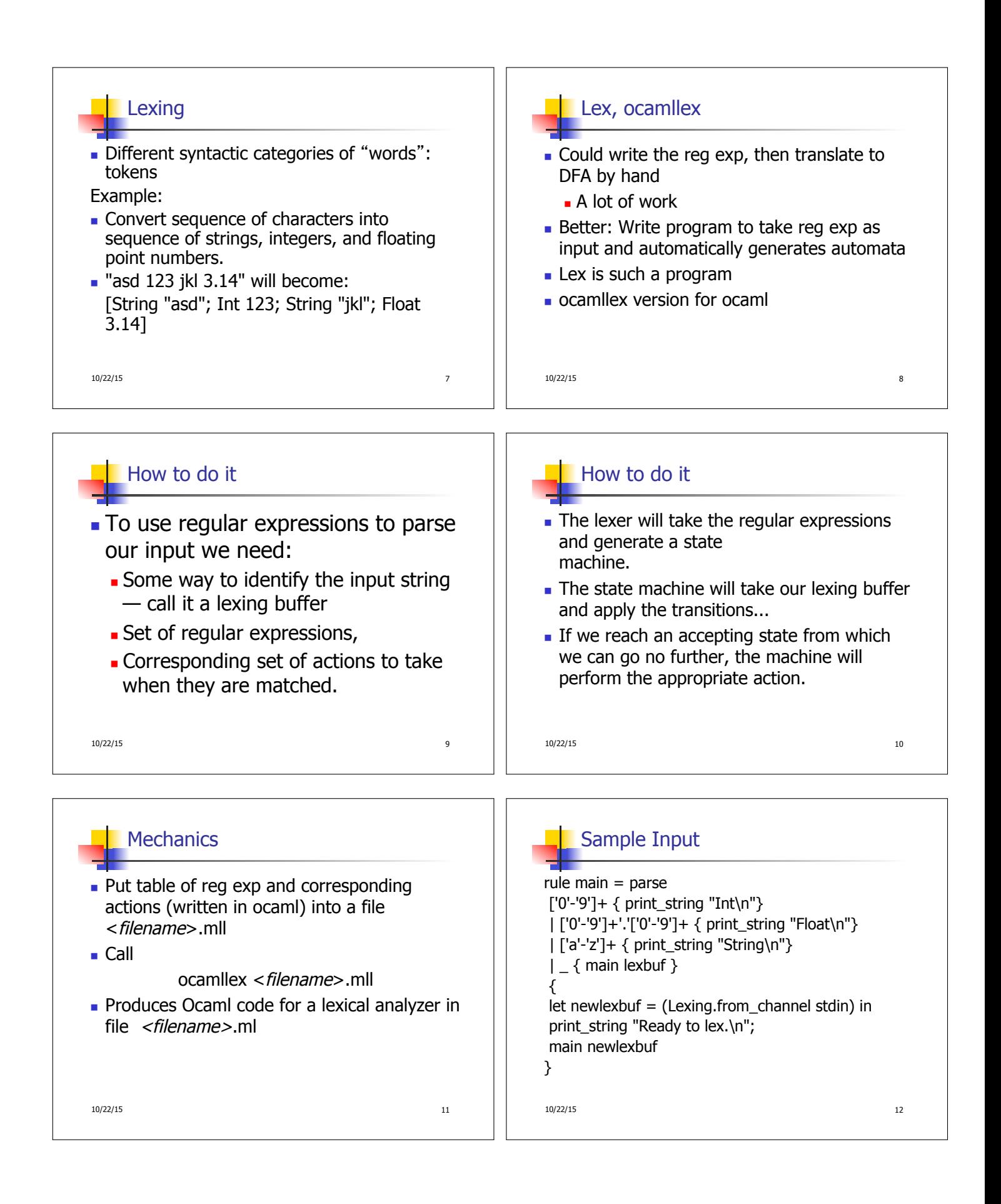

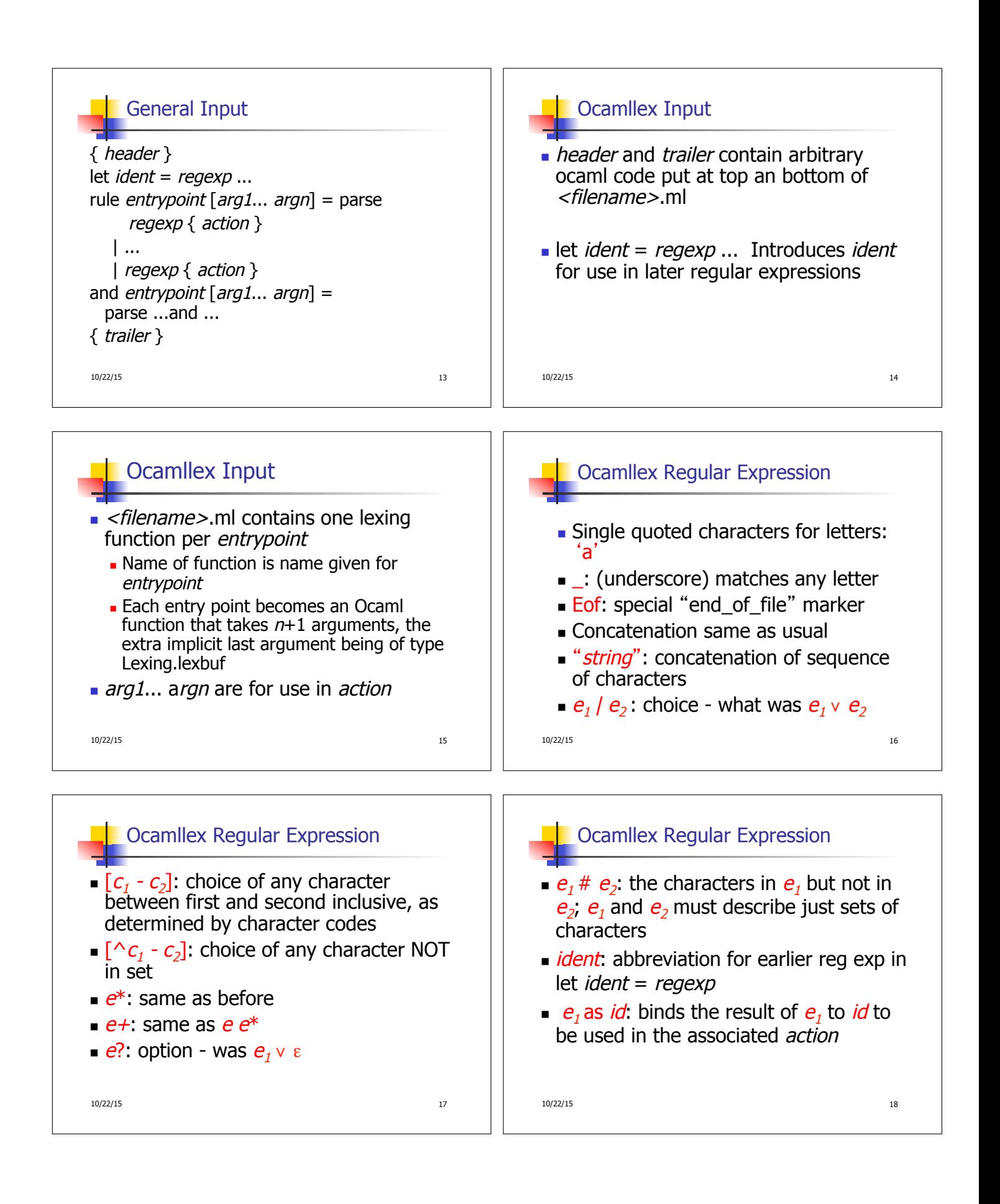

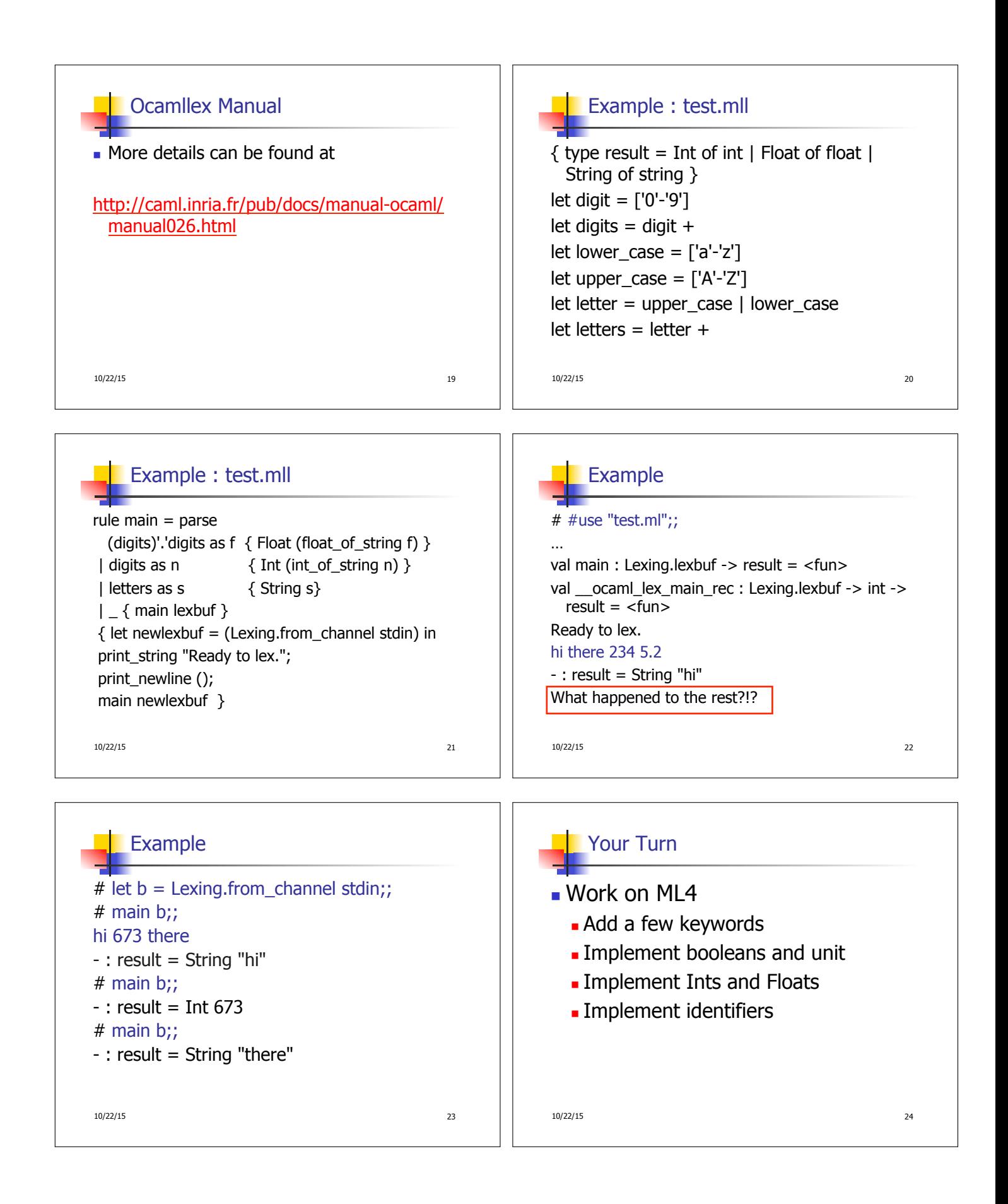

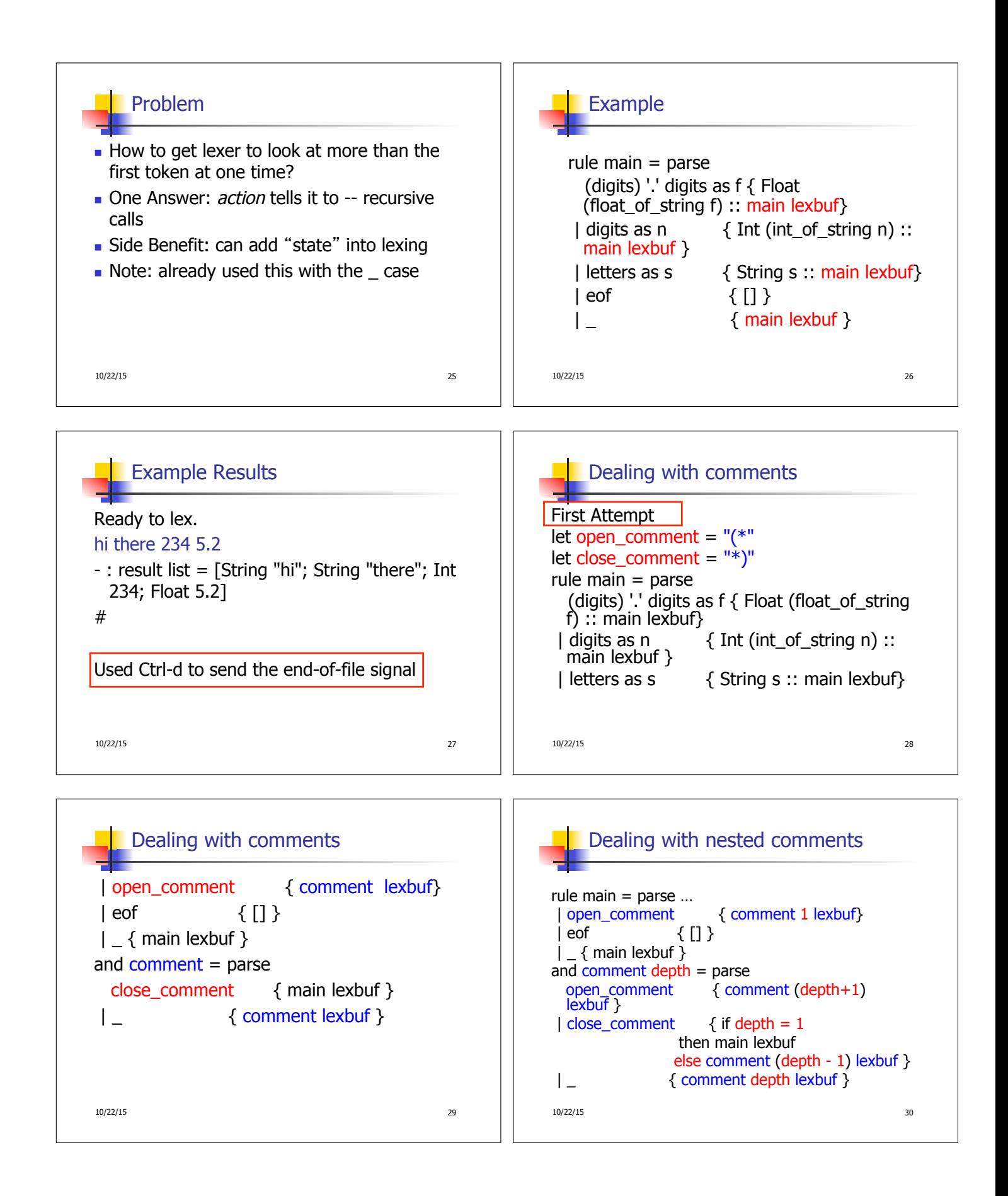

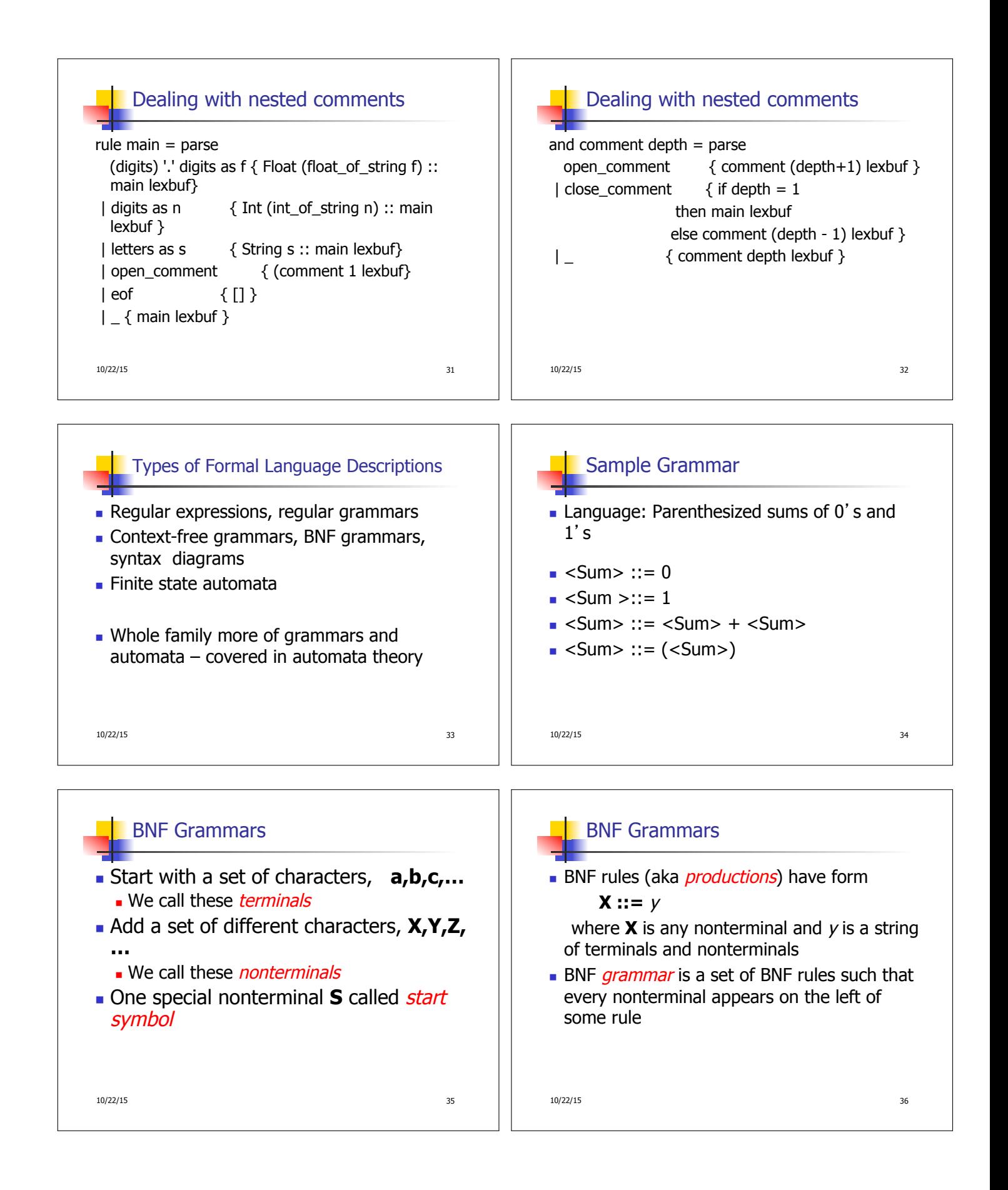

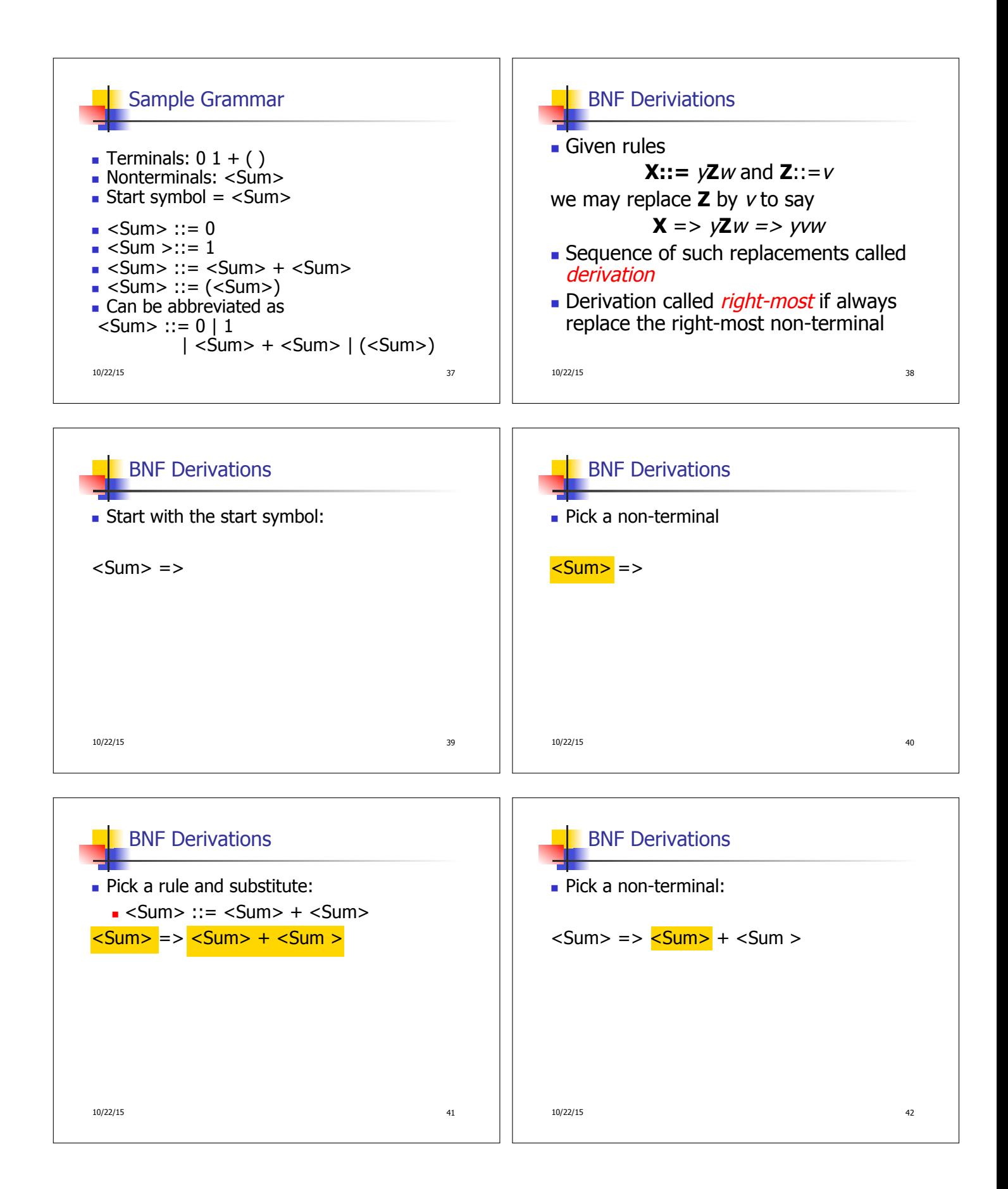

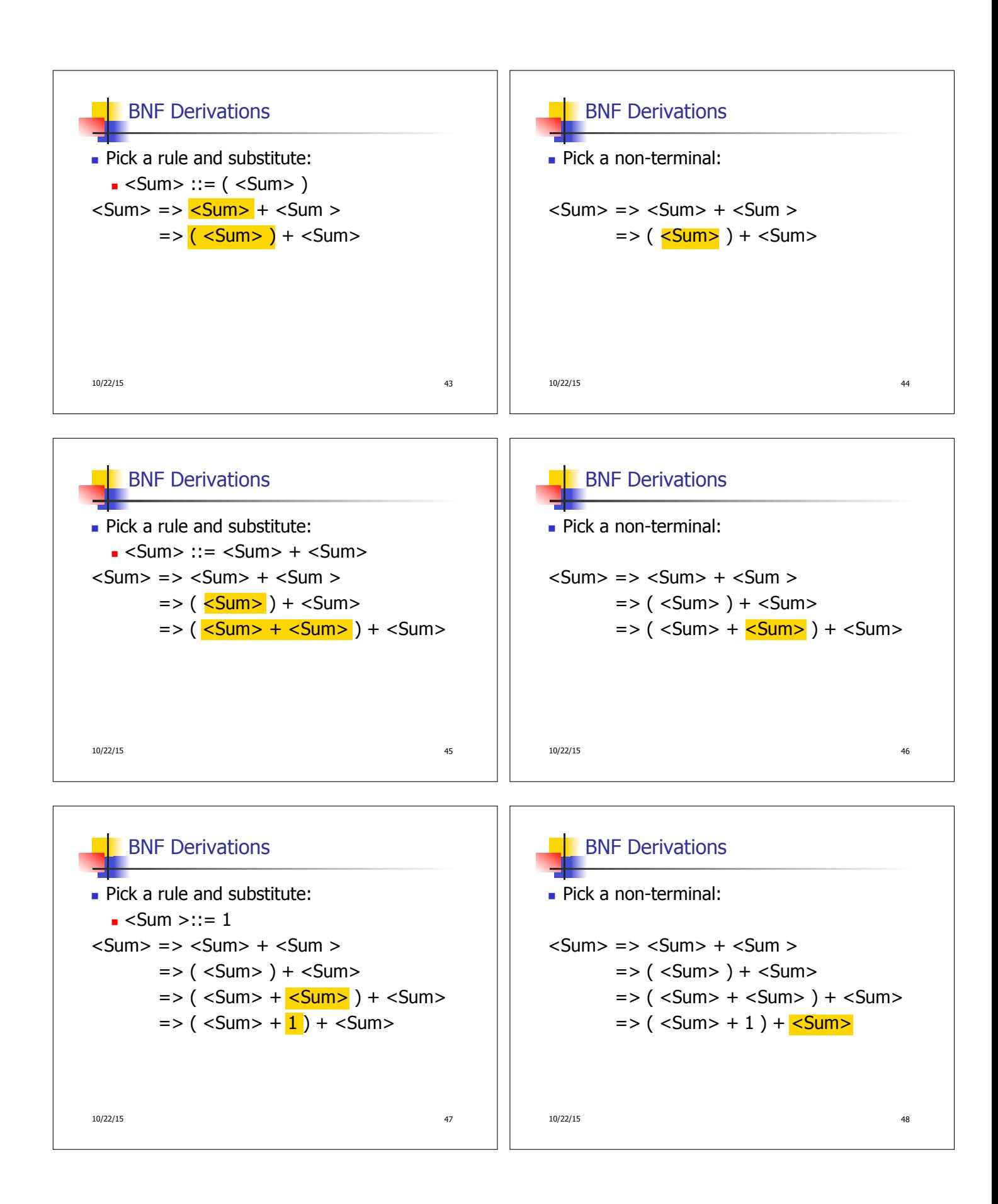

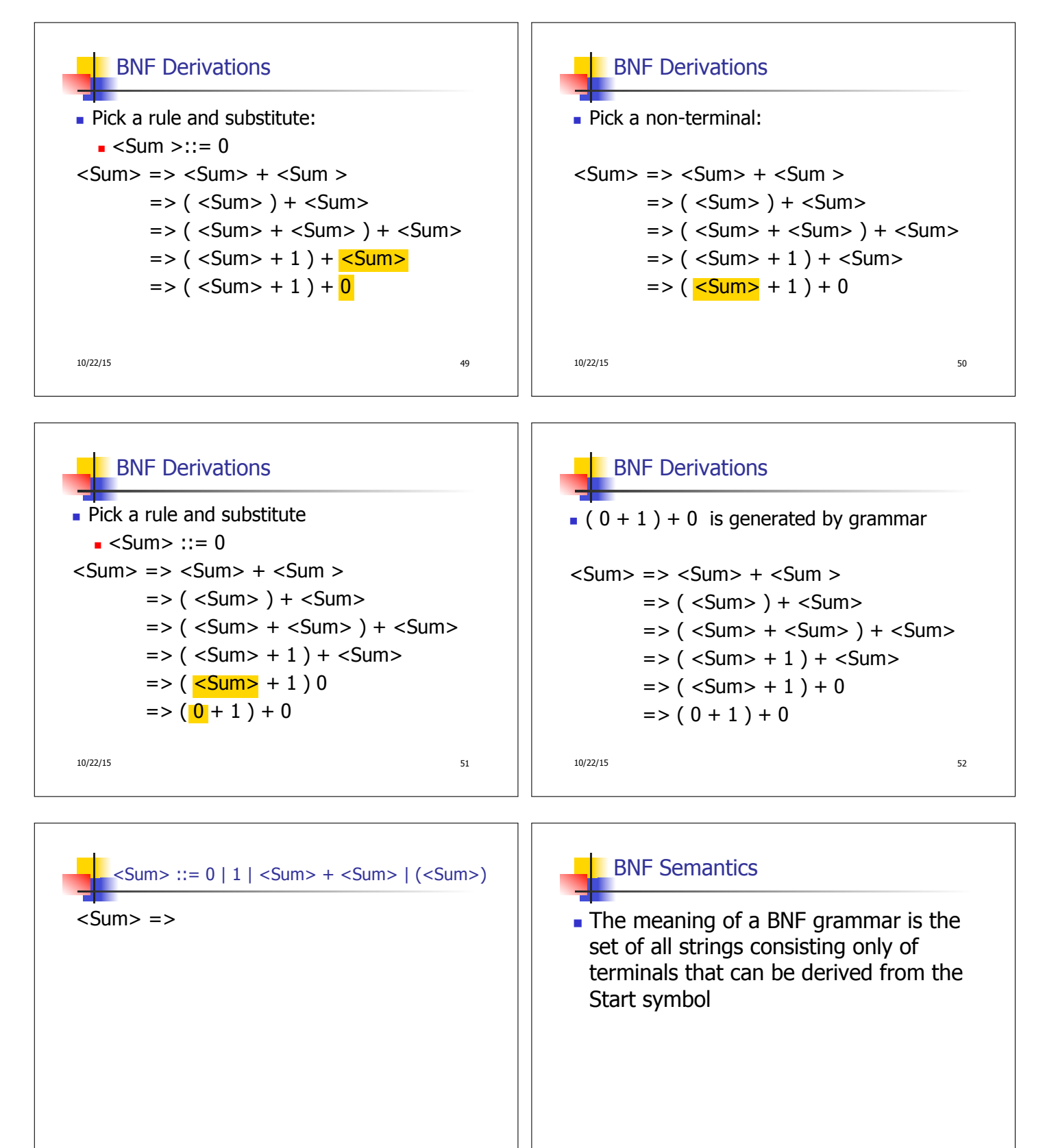

10/22/15 53

10/22/15 54

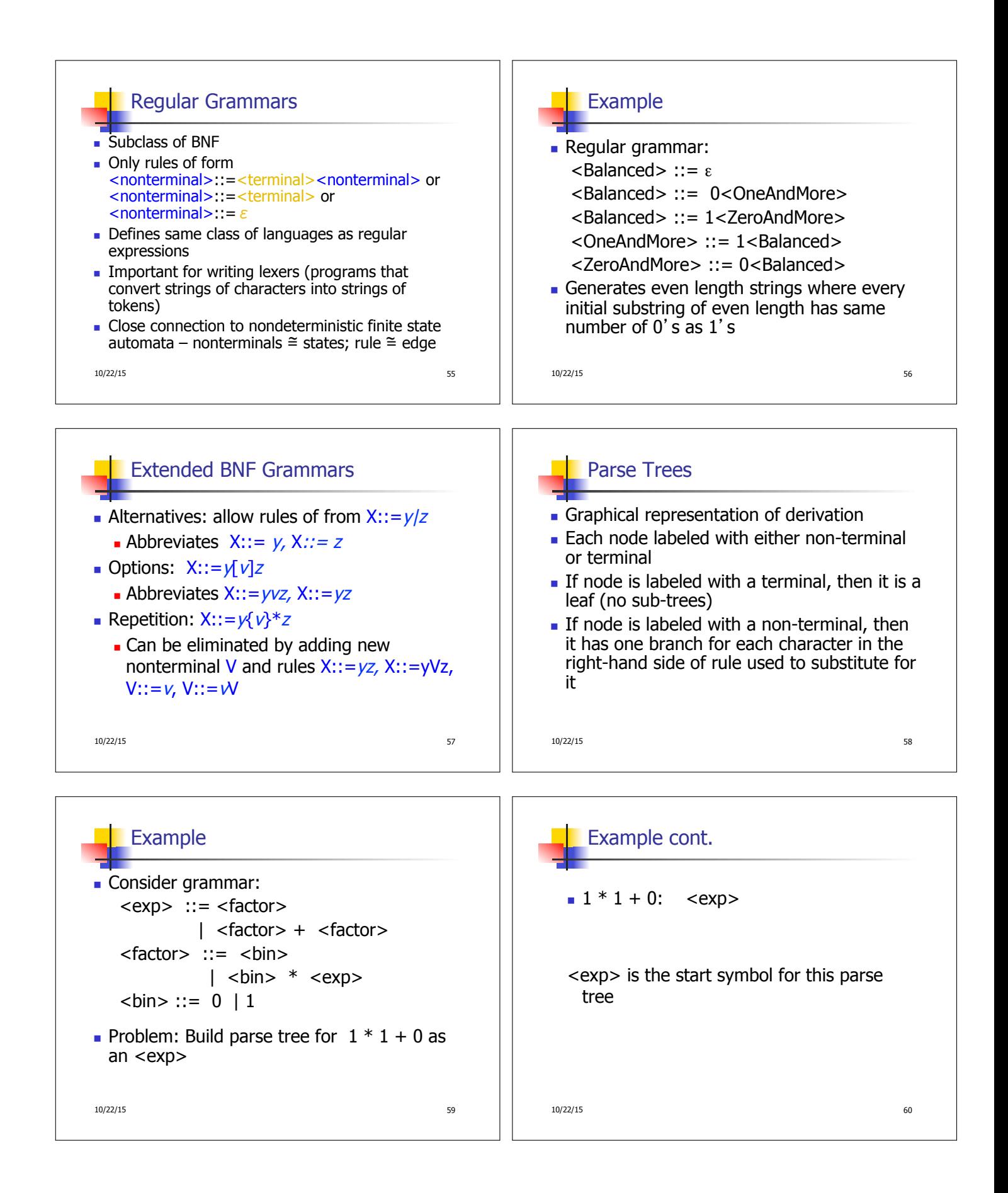

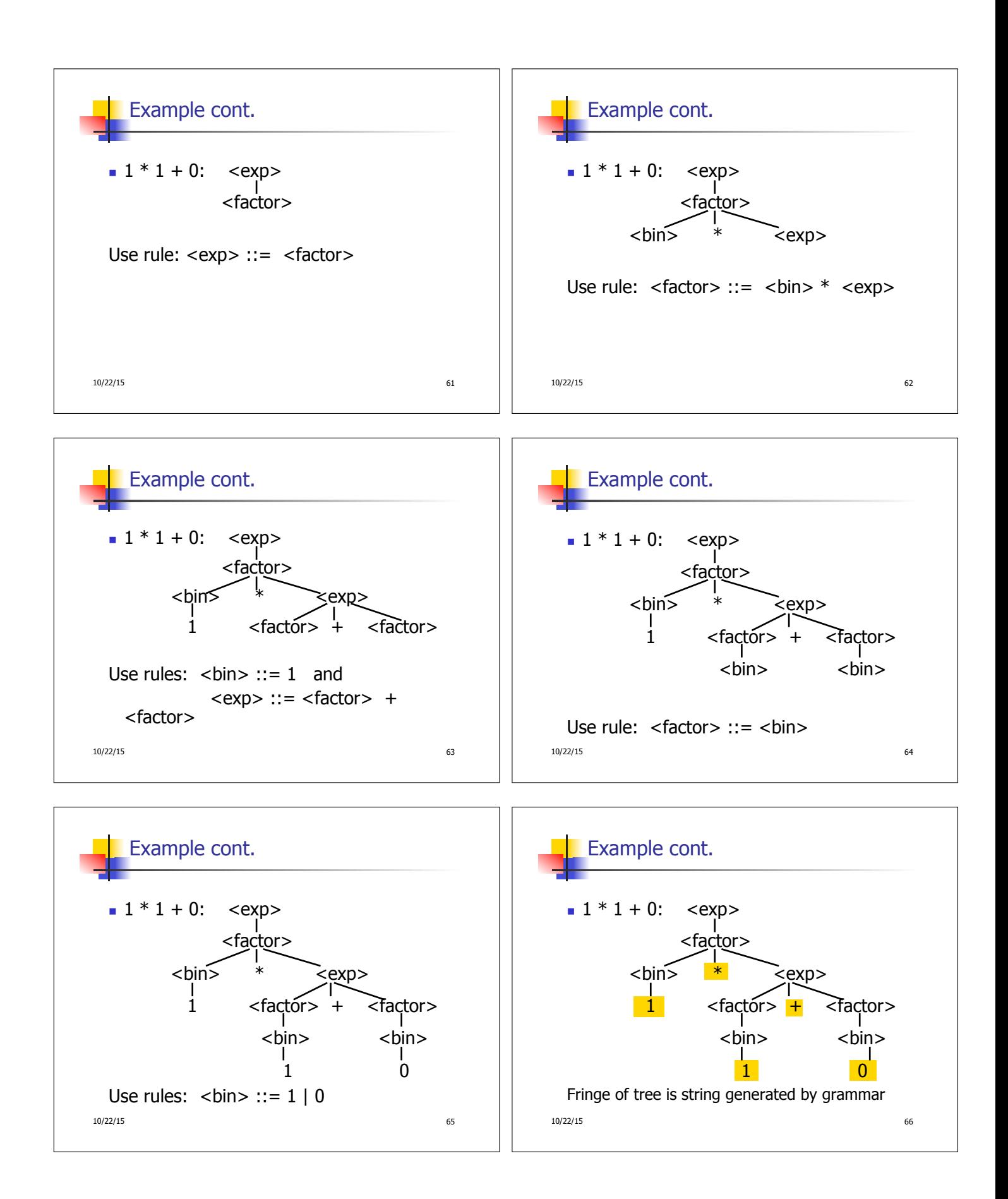

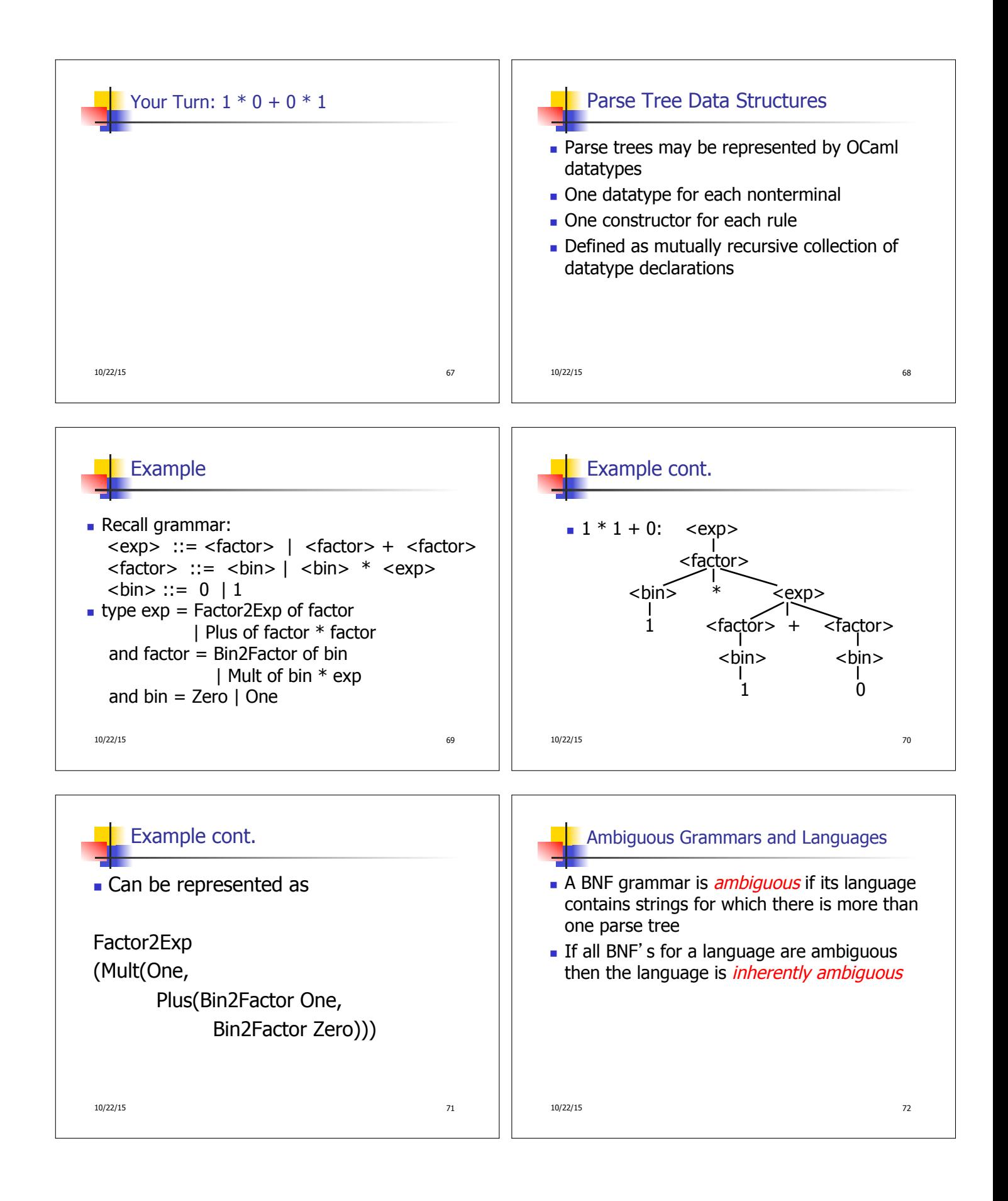

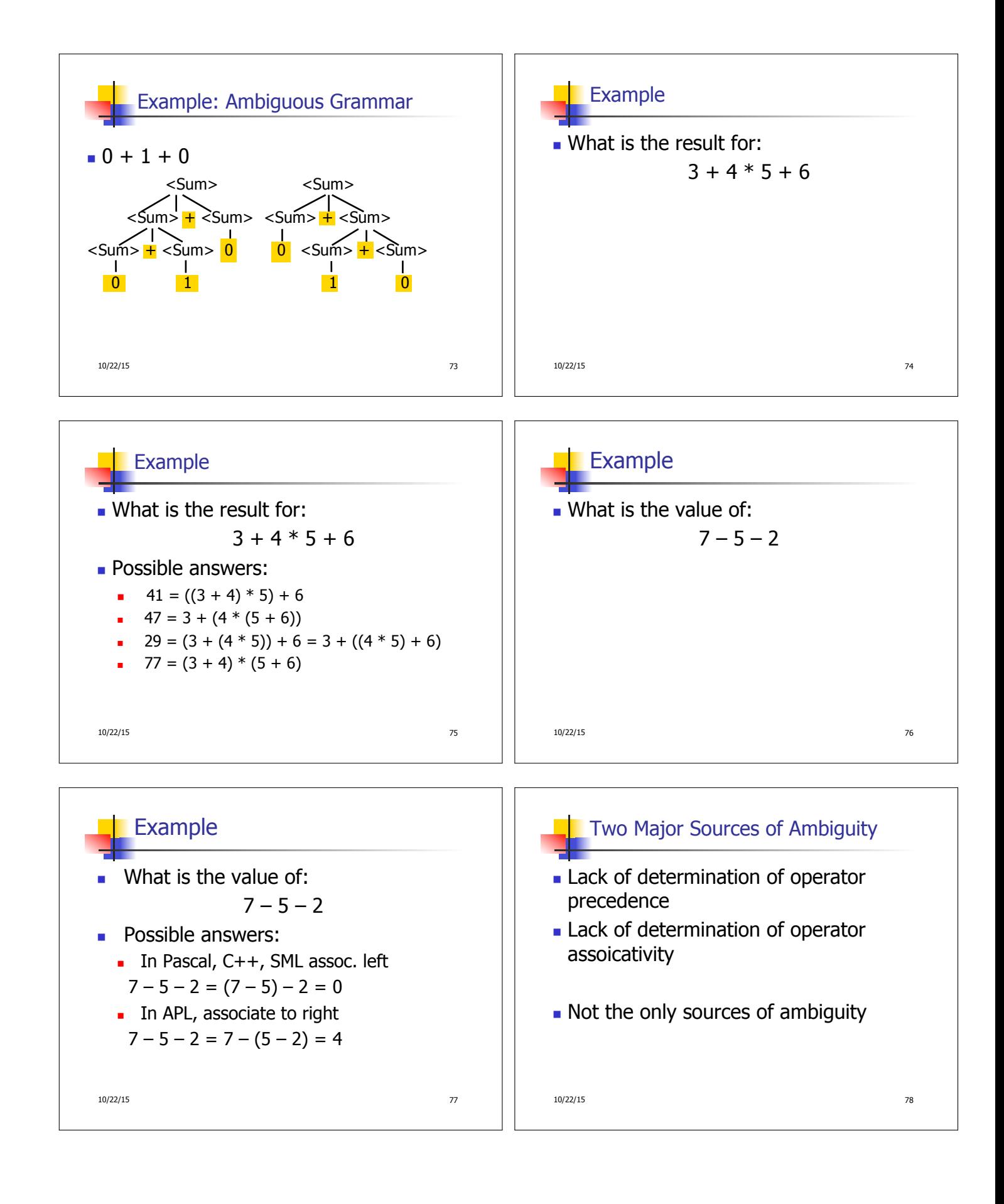